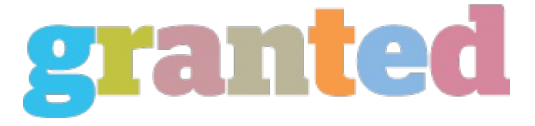

# **MARKETING A VIRTUAL ASSISTANT BUSINESS: TIPS YOU CAN START USING TODAY**

Marketing a Virtual Assistant Business is crucial to your success whether it's through networking, word of mouth, or other methods. There are several ways to market your Virtual Assistant Business, but we are going to discuss some of the common methods.

# 1) Networking

Many Virtual Assisstants (VA) utilize this method and have been very successful in growing their businesses. By networking with other Virtual Assistants, not only are you building relationships, you're also building possible partnerships. The majority of Virtual Assistants subcontract out work to other VAs that they know and trust.

Building genuine relationships can have a two fold effect. One is that you have gained a friend who you can exchange problems, business advice, and successes with. The other is that they will be more willing to subcontract work to you, and this can help you to build your business and portfolio.

Forums and messages boards are another great opportunity to network with others, not just other VAs. There are many forums and message boards that are just for VAs, but don't just limit yourself to these. Visit specialty or niche forums and message boards where your potential target market may hang out. This provides you with more opportunities to build relationships with potential clients. Plug in your services when possible, but don't over do it.

Some VAs have found success by networking at their local Chamber of Commerce. This is something worthwhile to look into.

## 2) Word of Mouth

Word of mouth is one of the best ways to get new clients. By providing outstanding service to your current clients, they will have no problem referring you to their friends and business connections.

#### 3) Press Releases

Press Releases are an excellent way to get your name out there. Press releases are basically a newsworthy story about your business that you submit to the media, radio, etc. They're a wonderful way to get publicity for your business at little to no cost.

# 4) Search Engine Marketing

Have you ever seen the little ads under "Sponser Links" to the right of your computer screen when you do a search on www.Google.com? These are ads paid by people like you and I, to advertise our businesses. They are called Google Adwords. You pay X amount of money everytime someone clicks on your ad. Google allows you to choose the amount you want to pay per click and set a budget.

Yahoo, MSN, and other search engines offer similar services.

# 5) Search Engine Optimization

Optimizing your web pages so that search engines like Google, Yahoo, and MSN can find you, can increase the chances of prospective clients finding you on the worldwide web. This is extremely important as the Virtual Assistance Industry becomes more well known. You can easily learn to do this yourself.

#### 6) Advertise on Your Car

I'm sure you have been driving somewhere and noticed a car with an advertisement on it. This is another avenue you can utilize to market your Virtual Assistant Business. You never know who might be reading it.

# 7) Email Signature Files

Email signature files are yet another way to market your Virtual Assistant Business. You can advertise your business each time you send, reply, or forward an email.

# 8) Write Articles

Writing articles that are of interest to your target market is another great marketing method. You can submit your articles to places like ezinearticles.com, and get some great exposure for your business, not to mention one way links. Writing articles is not as hard as you may think. Don't worry about trying to be eloquent. Keep it simple and make sure to proofread and edit it carefully before submitting it to article sites.

#### 9) Offline Marketing

Web decals, business cards, flyers, brochures, and networking can all be included in offline marketing. You can have business cards made today with little or no costs. VistaPrint.com is a perfect example. Vista Print offers business cards at no cost. You simply pay shipping and handling charges. You can also make your own business cards and flyers right on your computer with the right desktop publishing software.

I hope you can put to use some of these methods to start marketing your Virtual Assistant Business.

## *https://blog.granted.com/*